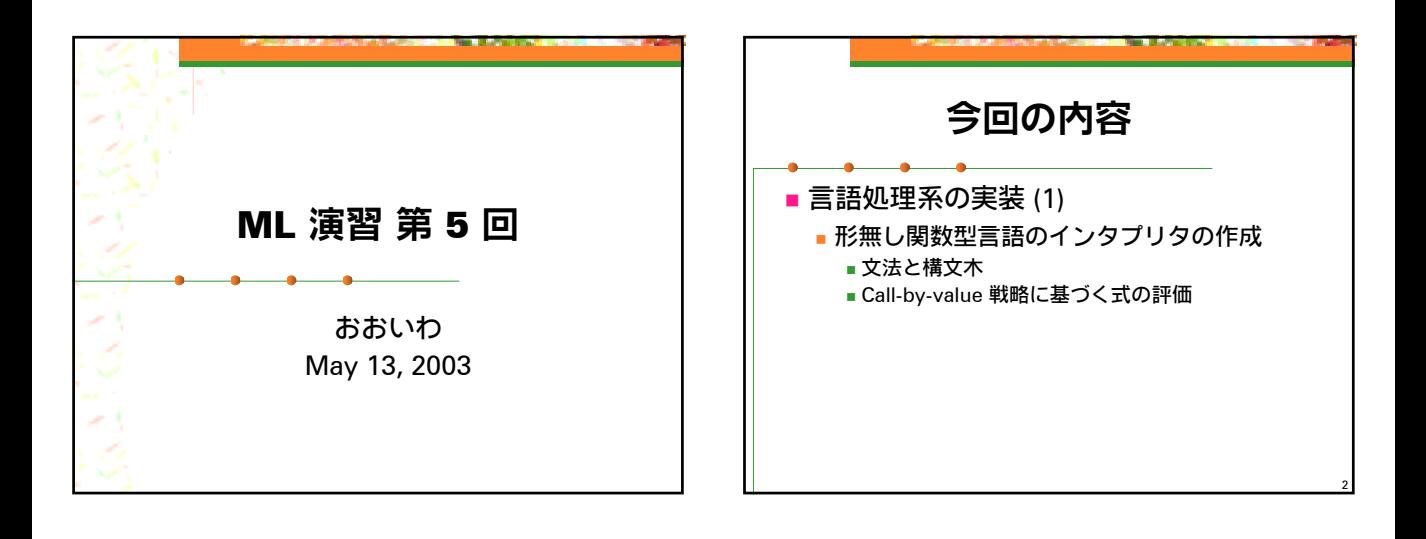

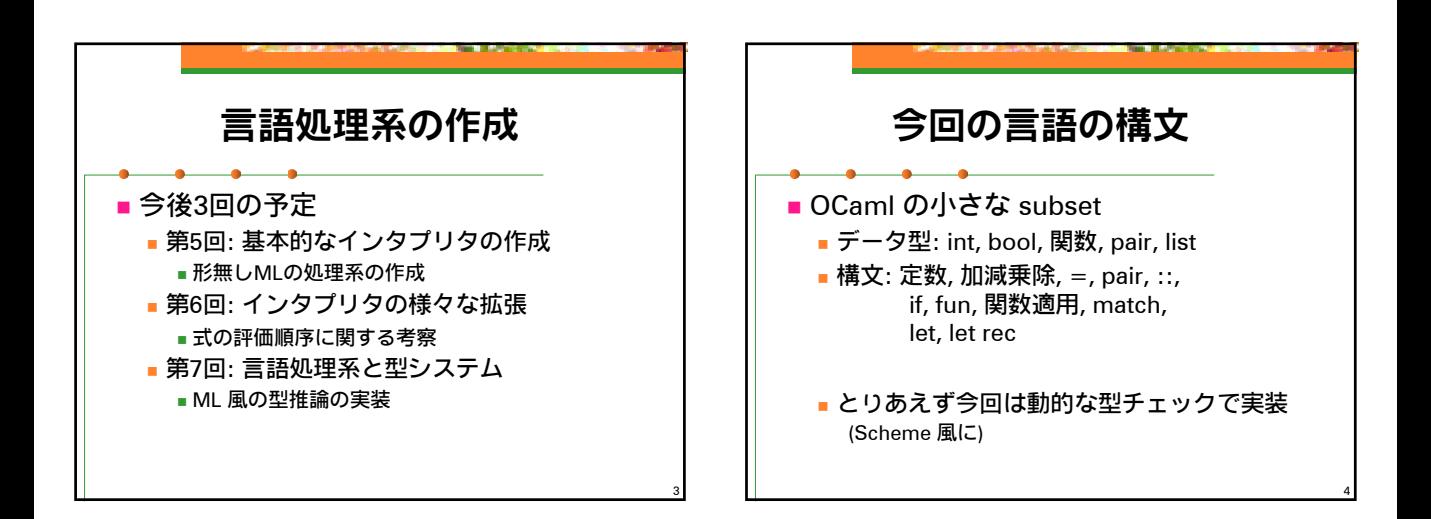

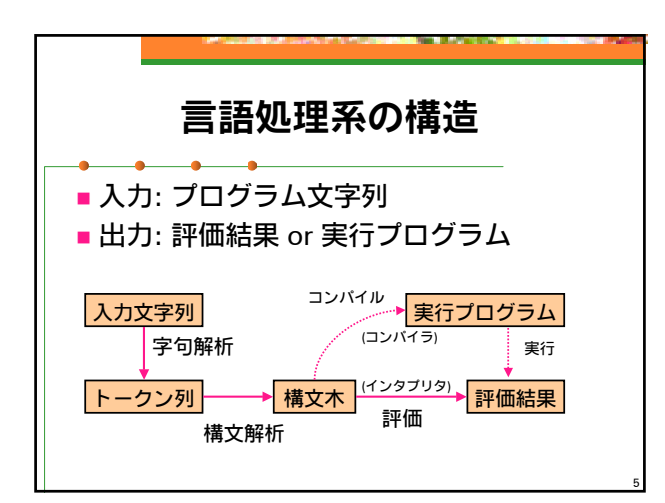

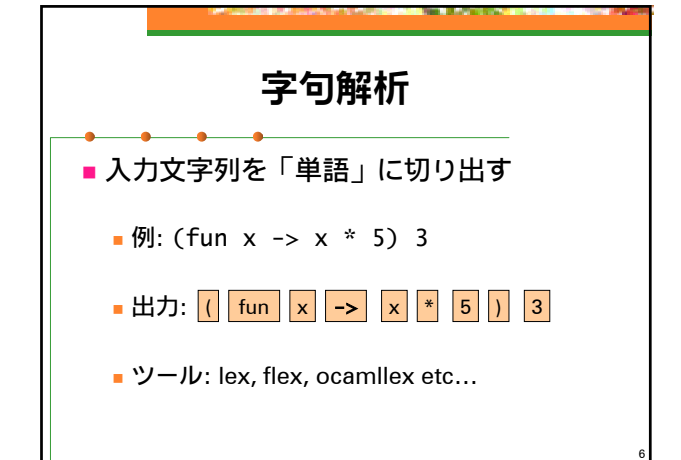

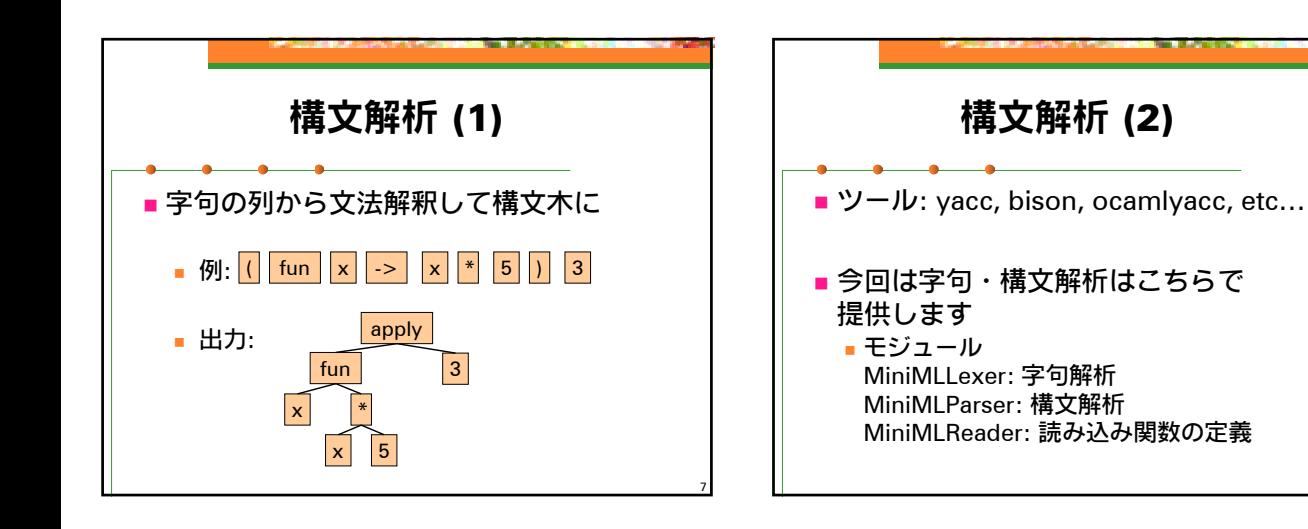

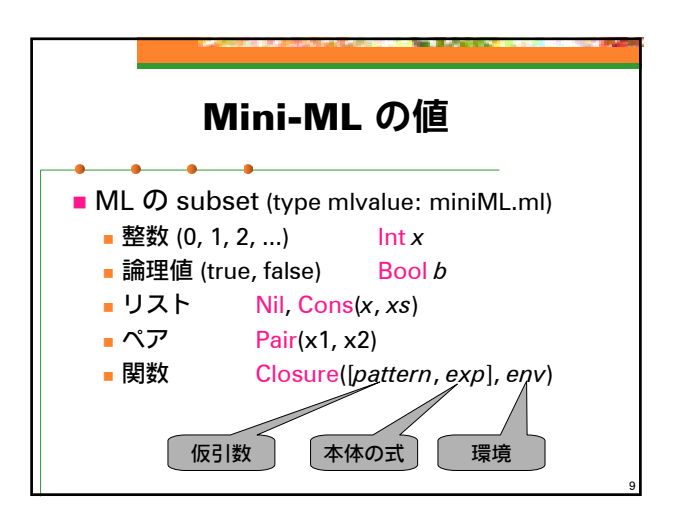

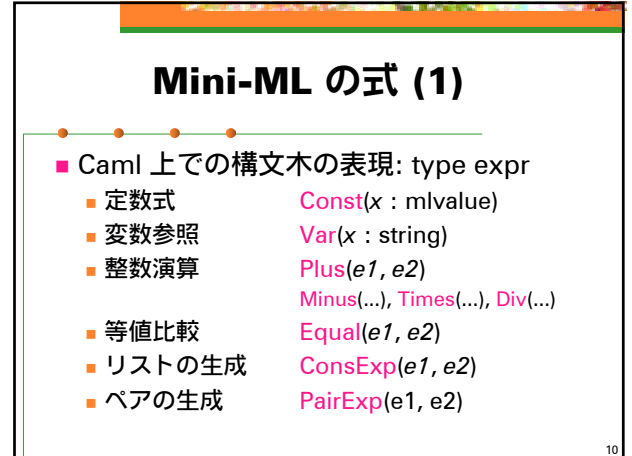

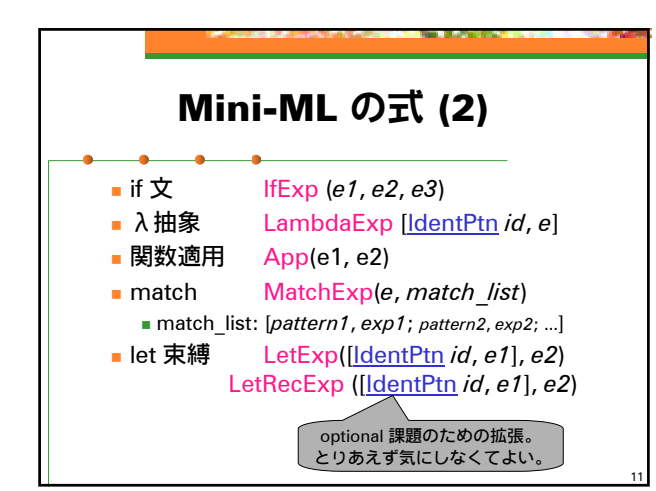

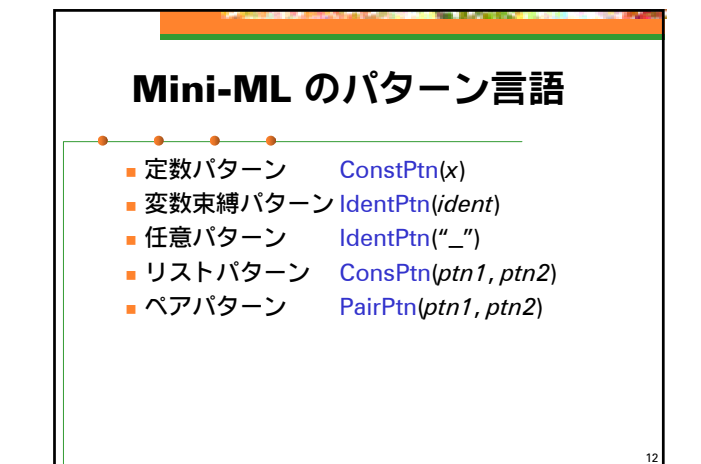

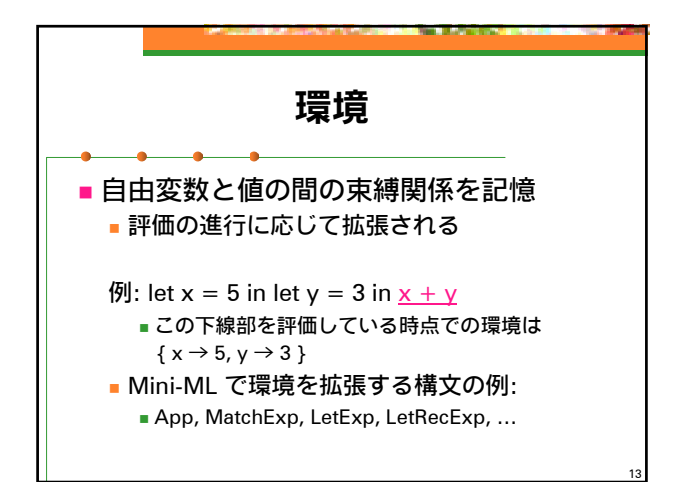

## 環境の表現

■ 束縛 (string \* mlvalue ref) のリスト

 Scheme と違い、一回束縛した値は 書き換わることが無いので、 原理的には mlvalue でいいのだが、 LetRecExp の実装の都合上 mlvalue ref の方が都合がいいので こうしてあります。

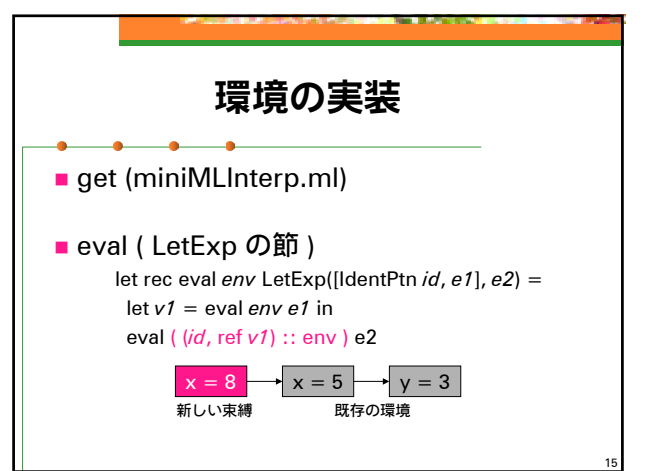

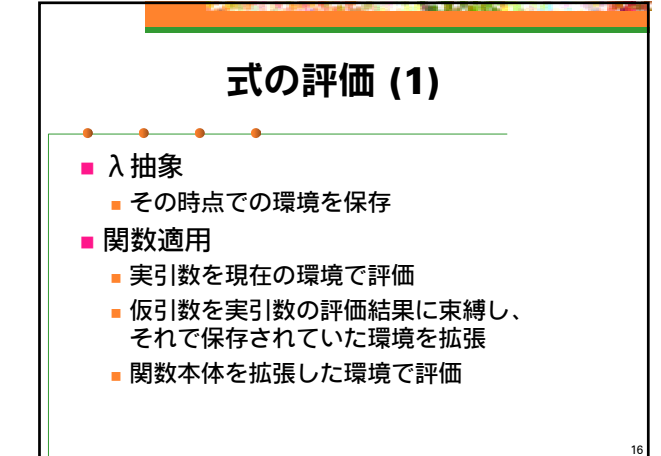

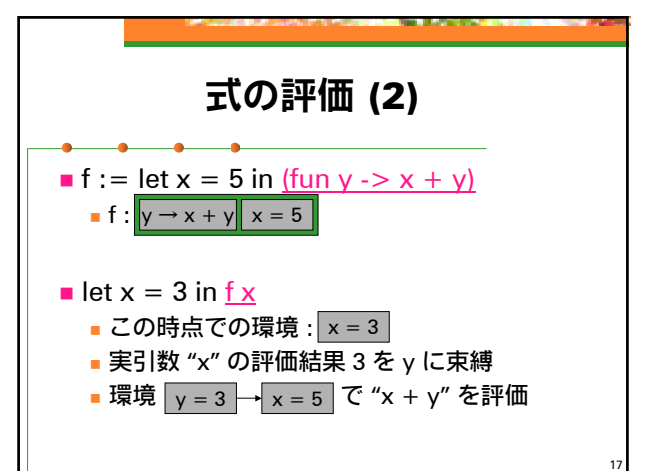

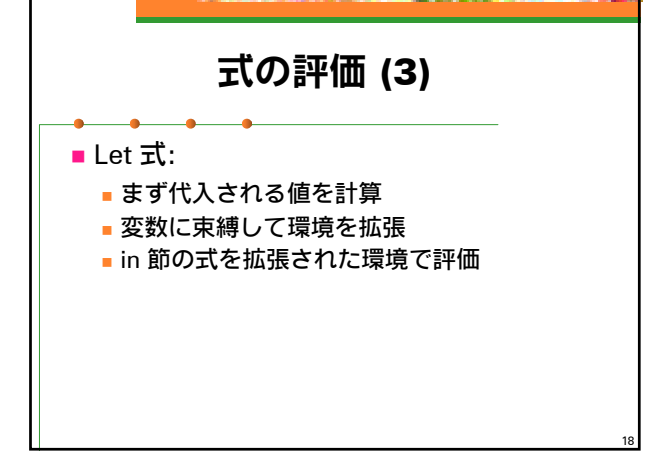

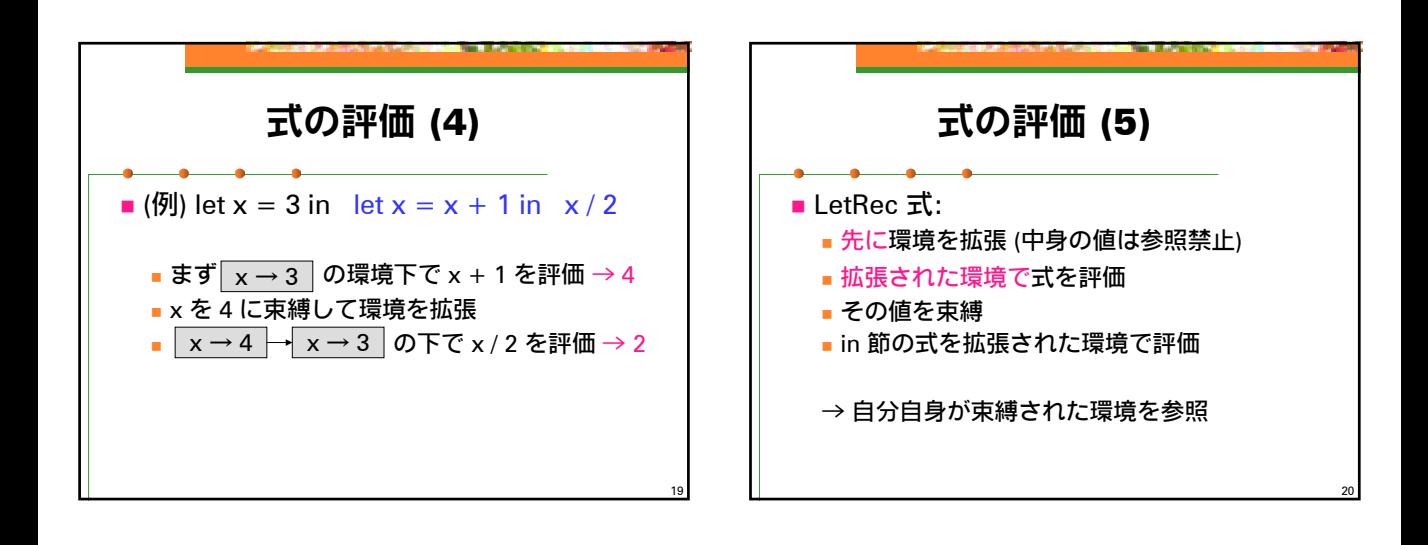

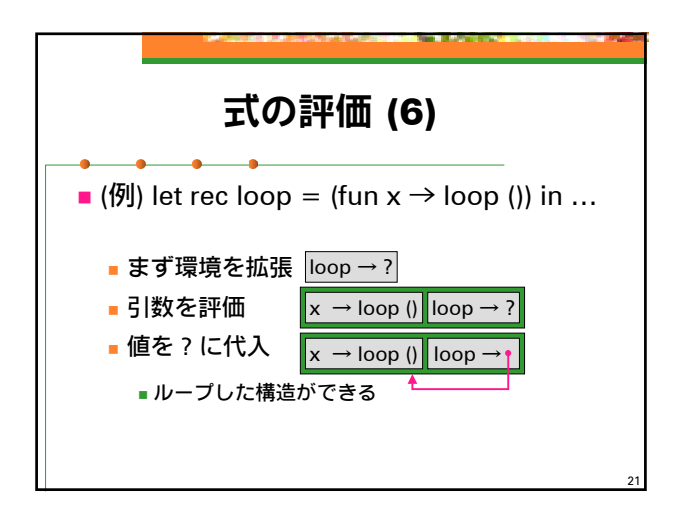

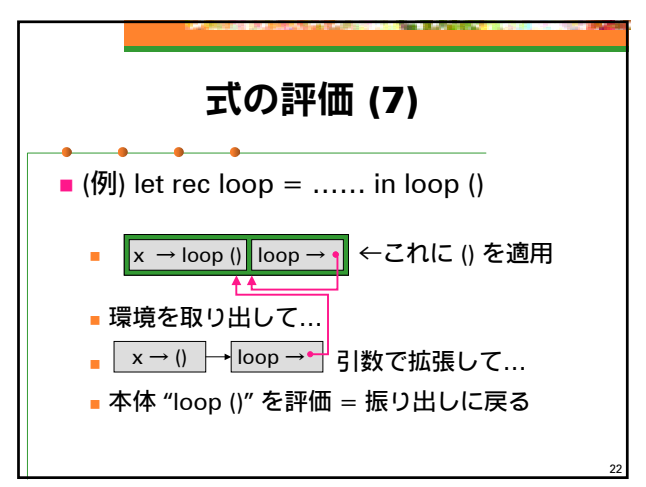

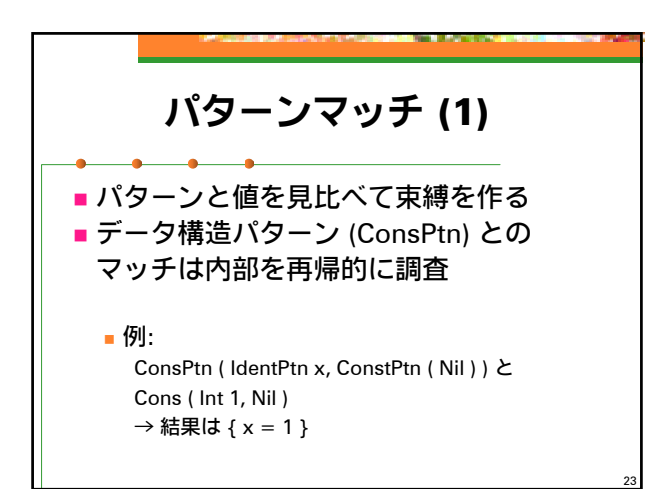

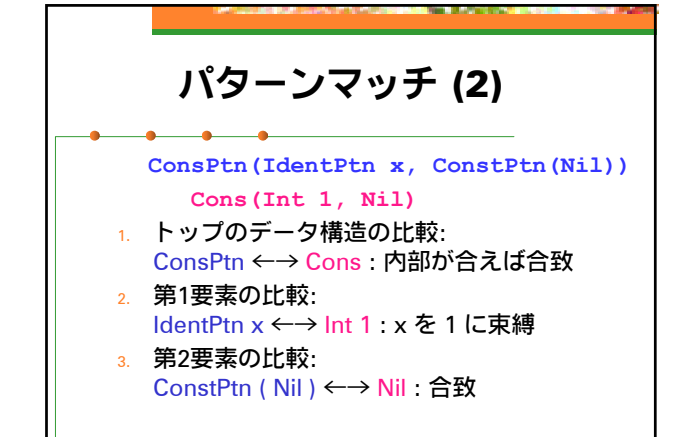

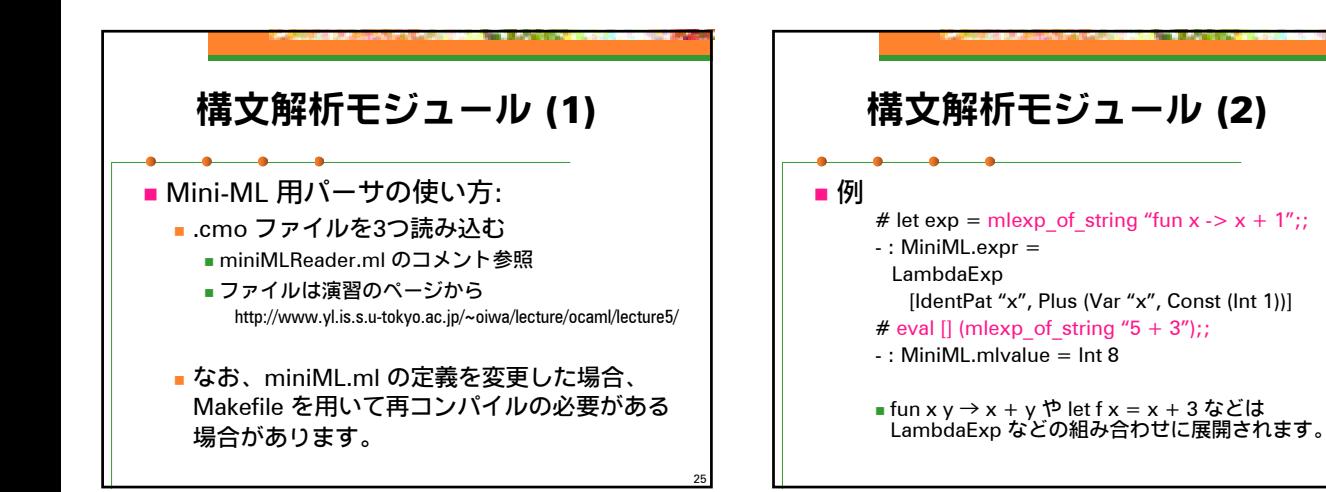

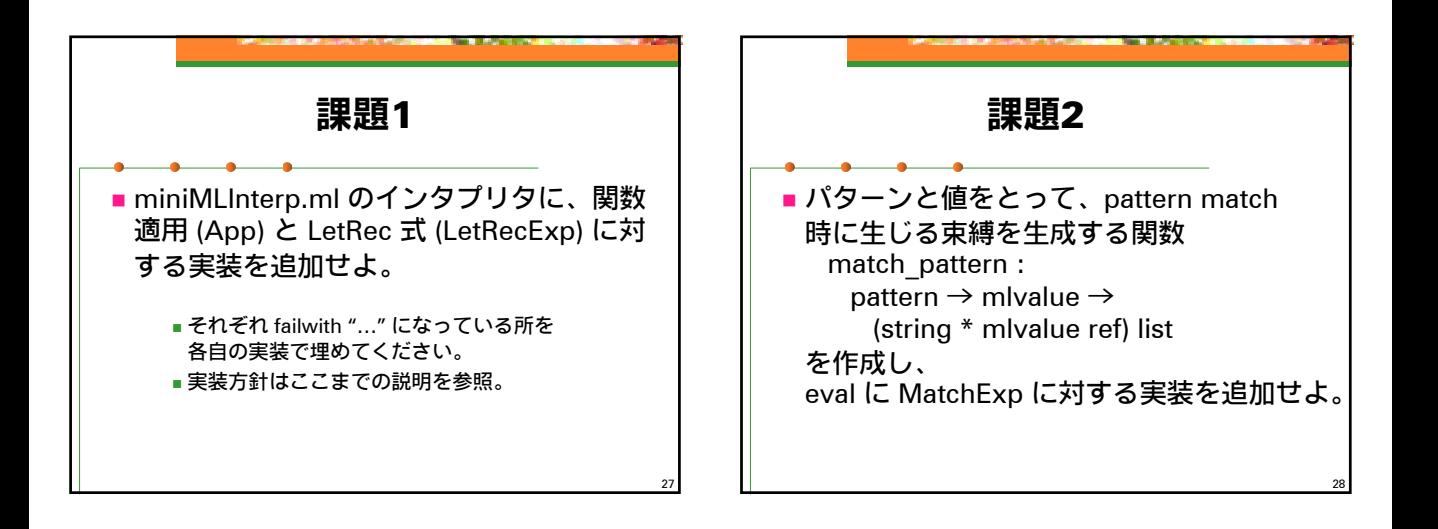

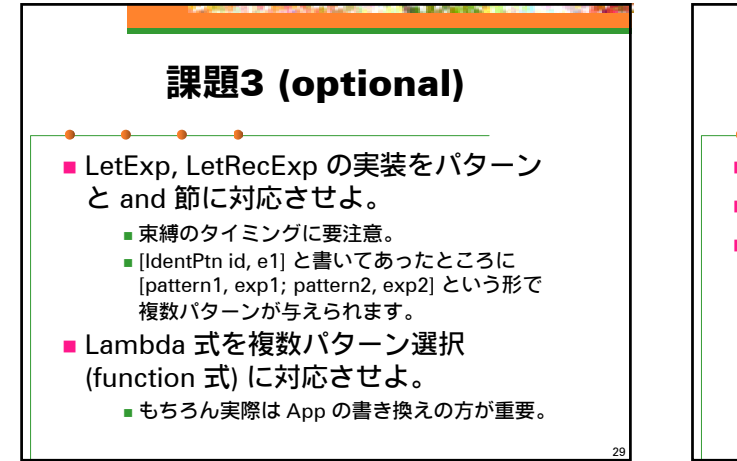

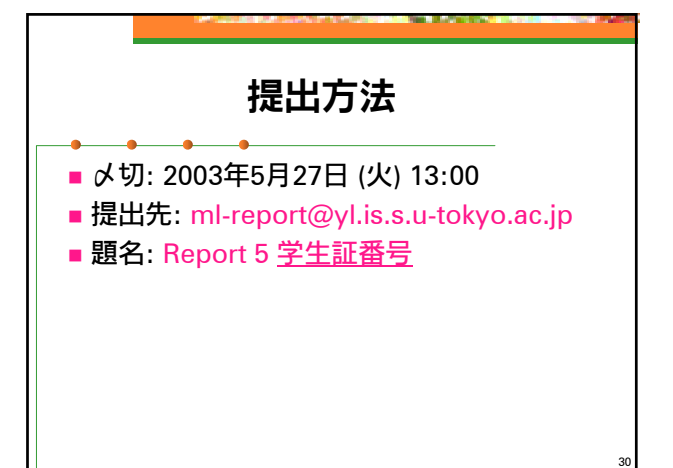